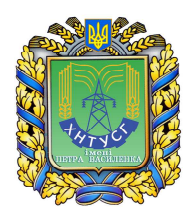

**Харківський національний технічний університет сільського господарства імені Петра Василенка**

**На честь 80-річчя ХНТУСГ** 

# МЕТОДИЧНІ ВКАЗІВКИ ДО ВИКОНАННЯ КУРСОВОЇ РОБОТИ

## **«ПОВІРОЧНИЙ РОЗРАХУНОК АСИНХРОННОГО ДВИГУНА ПІД ЧАС РЕМОНТУ З УРАХУВАННЯМ УМОВ ЕКСПЛУАТАЦІЇ»**

Затверджено на засіданні кафедри електропостачання та енергетичного менеджменту Протокол №10 від 14.06.2010р.

Затверджено на засіданні Методичної комісії навчально-наукового інституту енергетики та комп'ютерних технологій ХНТУСГ імені Петра Василенка Протокол №9 від 09.06.2010р.

**Харків 2010**

#### **Мірошник О.В., Савченко О.А., Трунова І.М., Коробка В.О.**

Повірочний розрахунок асинхронного двигуна під час ремонту з урахуванням умов експлуатації: Методичні вказівки до виконання курсової роботи. – Х.: ХНТУСГ імені Петра Василенка, 2010. – 43 с.

#### **Рецензенти:**

- Лазуренко О.П. кандидат технічних наук, професор, декан електроенергетичного факультету, завідувач кафедри «Електричні станції» Національного технічного університету «Харківський політехнічний інститут»
- Cавченко П.І. доктор технічних наук, професор кафедри "Автоматизовані електромеханічні системи" Харківського національного технічного університету сільського господарства імені Петра Василенка

Методические указания предназначены для приобретения студентами практических навыков проведения поверочных расчетов асинхронных двигателей.

В указаниях рассмотрены методы расчетов двигателей по заданным параметрам, а также методы перерасчета на новые номинальные данные.

Для студентов высших учебных заведений электротехнических специальностей.

- © Мірошник О.В., Савченко О.А., Трунова І.М., Коробка В.О., 2010
- © Харківський національний технічний університет сільського господарства імені Петра Василенка, 2010

## **ЗМІСТ**

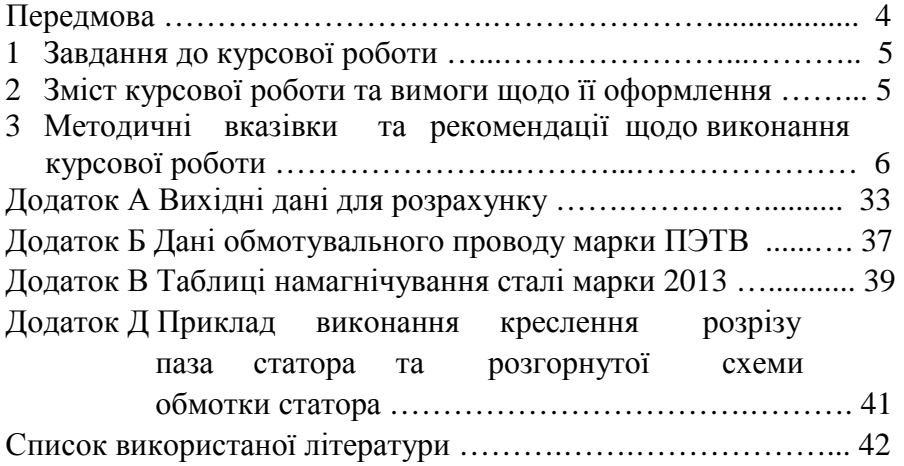

## **ПЕРЕДМОВА**

Капітальний ремонт асинхронних двигунів пов'язаний з операціями по заміні основних частин (обмотки, зношені деталі та вузли), тобто з повним або близьким до повного відновленням ресурсу двигуна. Такий ремонт повинен забезпечувати роботу двигуна із заданими показниками експлуатаційної надійності протягом ремонтного циклу, тобто до наступного капітального ремонту або списання. В умовах сільського господарства переважна кількість асинхронних двигунів ремонтується на невеликих електроремонтних підприємствах. В порівнянні з крупними спеціалізованими електроремонтними майстернями собівартість такого ремонту є досить високою, а якість його виконання відносно нижчою.

Основними напрямками зниження собівартості капітального ремонту асинхронних двигунів в умовах сільського господарства є підвищення рівня використання основних виробничих фондів та підвищення продуктивності праці.

До заходів щодо покращення якості ремонту слід перш за все віднести впровадження нової ремонтної техніки та технологій, суворе дотримання технології ремонту, застосування нових електротехнічних матеріалів.

Ще одним із заходів щодо підвищення якості та технічної культури ремонту асинхронних двигунів є проведення різноманітних повірочних розрахунків. В практиці ремонту повірочні розрахунки проводяться у випадках відсутності паспорту та обмоток двигуна для визначення його параметрів при заданих замовником номінальній напрузі та частоті обертання, при перерахунку параметрів двигуна на нову напругу або частоту обертання, при заміні електротехнічних матеріалів (ізоляція, провідникові матеріали).

В курсовій роботі пропонується виконати повірочні розрахунки асинхронного двигуна з короткозамкненим ротором при відсутньому паспорті та пошкодженій статорній обмотці за заданими номінальними параметрами, а також при перерахунку параметрів двигуна на нову напругу та частоту обертання.

4

## **1 ЗАВДАННЯ ДО КУРСОВОЇ РОБОТИ**

Завдання до курсової роботи наведено в додатку A. Вихідні дані для розрахунку беруться з табл. А.1 для номера варіанта, який відповідає порядковому номеру студента у журналі академічної групи. Для варіантів до 15-го включно в другій частині роботи проводиться перерахунок параметрів двигуна на нову фазну напругу, для інших варіантів – на нову частоту обертання.

## **2 ЗМІСТ КУРСОВОЇ РОБОТИ ТА ВИМОГИ ЩОДО ЇЇ ОФОРМЛЕННЯ**

Курсова робота є самостійною працею студента і оформляється у вигляді розрахунково-пояснювальної записки та графічної частини.

Розрахунково-пояснювальна записка виконується на аркушах формату А4 з полями: ліворуч – 20 мм, праворуч, знизу та зверху – 10 мм, бажано з використанням текстового редактора комп'ютера (шрифт Times New Roman, 14 пт) з обов'язковою нумерацією сторінок. Перша сторінка – титульна (не нумерується), друга – зміст пояснювальної записки, далі – структурні частини записки у відповідності до змісту. Зміст розрахунково-пояснювальної записки має такий вигляд:

Вступ

Вихідні дані

1 Визначення параметрів двигуна, що

відповідають заданим технічним вимогам

- 1.1 Розрахунок основних геометричних параметрів та орієнтовної потужності
- 1.2 Розрахунок параметрів обмотки статора
- 1.3 Розрахунок параметрів короткозамкненого ротора
- 1.4 Визначення номінальної потужності та струму неробочого ходу двигуна

2 Перерахунок параметрів двигуна на нове значення фазної напруги (частоти обертання) Список використаної літератури

Графічна частина роботи включає креслення розгорнутої схеми обмотки статора та розрізу паза статора, що виконується на одному креслярському ватмані формату А1 (591×841 мм) і має назву «Розгорнута схема обмотки статора та розріз паза статора». Допускається виконання креслення за допомогою графічного редактора комп'ютера.

Виконання текстової та графічної частин курсової роботи проводиться у відповідності до норм діючих стандартів на оформлення конструкторської документації.

## **3 МЕТОДИЧНІ ВКАЗІВКИ ТА РЕКОМЕНДАЦІЇ ЩОДО ВИКОНАННЯ КУРСОВОЇ РОБОТИ**

#### **Вступ**

У вступній частині проводиться аналіз можливих шляхів підвищення якості ремонту та модернізації електрообладнання, і зокрема асинхронних двигунів, електроремонтними підрозділами в умовах сільського господарства, таких як використання сучасних технологій ремонту, застосування нових електротехнічних матеріалів і т.д. Особлива увага звертається на підвищення якості та технічної культури ремонту асинхронних двигунів шляхом проведення повірочних розрахунків обмоток, коротко характеризуються види повірочних розрахунків.

### **Вихідні дані**

Викладається завдання до курсової роботи та, у відповідності до номера варіанту, за формою, що показана в додатку A, наводяться вихідні дані.

**1 Визначення параметрів двигуна, що відповідають заданим технічним вимогам**

**1.1 Розрахунок основних геометричних параметрів та орієнтовної потужності**

Розрахунок геометричних параметрів проводиться за формулами, що наведені в [1].

Полюсна поділка статора (див. рис. 1.1)

$$
\tau_{I} = \frac{\pi D_{el}}{2p}, \text{MM},\tag{1.1}
$$

де *Dв<sup>1</sup>* – внутрішній діаметр осердя статора, мм; 2*р* – кількість полюсів двигуна.

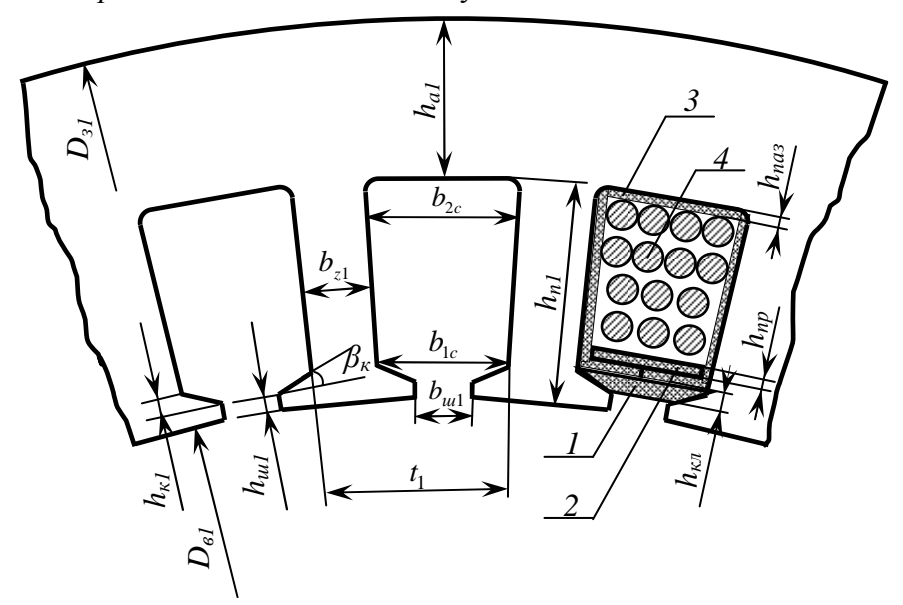

Рисунок 1.1 – Розріз елемента статора з трапецієвидними пазами:

- *1* клин (бук) товщиною *hкл*=2,5 мм;
- *2* прокладка під клин (плівкоелектрокартон) товщиною *hпр*=0,27 мм;
- *3* пазова ізоляція (плівкоелектрокартон) товщиною *hпаз*=0,27 мм;
- *4* обмотувальний провід.

Зовнішній діаметр ротора

$$
D_{32} = D_{el} - 2\delta, \text{MM}, \qquad (1.2)
$$

де *δ* – повітряний проміжок між статором та ротором, мм. Зубцевий крок статора (ротора)

$$
t_{I(2)} = \frac{\pi D_{el(32)}}{Z_{I(2)}}, \text{MM},
$$
 (1.3)

де *Z1(2)* – кількість пазів статора (ротора). Активна довжина пакетів осердь статора та ротора

$$
l_{al} = l_{a2} = k_c l \text{, MM},\tag{1.4}
$$

де *kc* – коефіцієнт заповнення пакету, для оксидованої сталі  $k_c = 0.91$  [1];

*l* – довжина осердь статора та ротора, мм.

Розрахункова довжина повітряного проміжку (для статора та ротора без радіальних вентиляційних каналів)

$$
l_{\delta} = l \text{, MM.} \tag{1.5}
$$

Розрахункова площа перерізу повітряного проміжку

$$
Q_{\delta} = \alpha_{\delta} l_{\delta} \tau_{\iota}, \text{MM}^2,\tag{1.6}
$$

де  $\alpha_{\delta}$  – коефіцієнт магнітного перекриття,  $\alpha_{\delta}$  =0,637 [1].

Розрахункова висота спинки статора (ротора) за відсутності аксіальних вентиляційних каналів, а також при нехтуванні магнітним потоком через вал ротора (див. рис. 1.1, 1.2)

$$
h_{aI(2)} = \frac{D_{\frac{3I(2)}{2}} - D_{\frac{aI(2)}{2}}}{2} - h_{\frac{nI(2)}{2}}, \text{ MM}, \qquad (1.7)
$$

де *Dз<sup>1</sup>* – зовнішній діаметр осердя статора, мм; *Dв<sup>2</sup>* – внутрішній діаметр осердя ротора, мм;  $h_{nl(2)}$  – повна висота паза статора (ротора), мм.

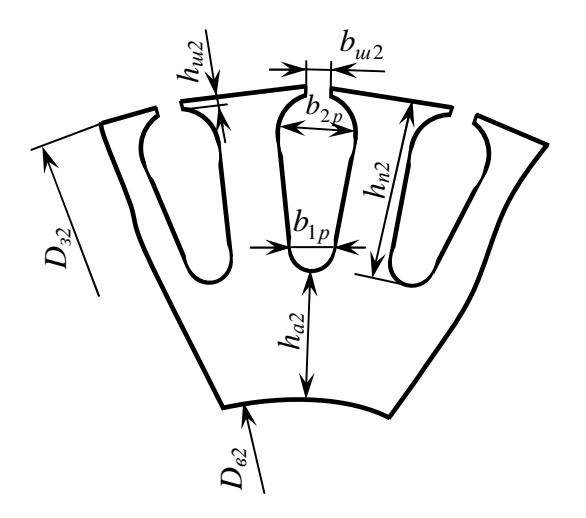

Рисунок 1.2 – Ескіз листа сталі ротора з грушовидними пазами.

Розрахункова площа перерізу спинки статора (ротора)

$$
Q_{a1(2)} = h_{a1(2)} l_{a1(2)}, \text{MM}^2. \tag{1.8}
$$

Сумарна ширина зубця та паза статора

$$
t'_{I} = \frac{\pi (D_{sI} - 2h_{aI})}{Z_{I}}, \text{MM.}
$$
 (1.9)

Розрахункова ширина зубця статора з трапецієвидними пазами (ширина зубця незмінна за його висотою)

$$
\mathbf{\epsilon}_{zI} = t'_I - \mathbf{\epsilon}_{2c}, \text{MM}, \qquad (1.10)
$$

де *в<sup>2</sup>с* – більший розмір ширини паза статора, мм.

Розрахункова ширина зубця ротора з грушовидними пазами (ширина зубця незмінна за його висотою)

$$
b_{z2} = \frac{\pi (D_{32} - 2h_{n2} + \epsilon_{lp})}{Z_2} - \epsilon_{lp}, \text{MM}, \qquad (1.11)
$$

де *в<sup>1</sup><sup>р</sup>* – менший розмір ширини паза ротора, мм.

Висота клину трапецієвидного паза статора для кута *βк=*45° (див. рис. 1.1)

$$
h_{kl} = \frac{\epsilon_{lc} - \epsilon_{ul}}{2}, \text{MM},
$$
 (1.12)

де *в<sup>1</sup>с* – менший розмір ширини паза статора, мм; *вш<sup>1</sup>*– ширина шліца паза статора, мм. Площа перерізу трапецієвидного паза статора

$$
Q_{nl} = \frac{(h_{nl} - h_{ul} - h_{kl})}{2} (B_{lc} + B_{2c}) + \frac{h_{kl}}{2} (B_{ul} + B_{lc}), \text{MM}^2, (1.13)
$$

де *hш<sup>1</sup>*– висота шліца паза статора, мм. Площа перерізу грушовидного паза ротора

$$
Q_{n2} = \frac{\pi}{8} \Big( \epsilon_{1p}^2 + \epsilon_{2p}^2 \Big) + \frac{(\epsilon_{1p} + \epsilon_{2p}) (\epsilon_{2p} - \epsilon_{1p}) Z_2}{4\pi}, \text{MM}^2, \quad (1.14)
$$

де *в<sup>2</sup><sup>р</sup>* – більший розмір ширини паза ротора, мм. Орієнтовна потужність двигуна [2]

$$
P = AD_{el}^2 ln_c 10^{-3}, \text{ kBr}, \qquad (1.15)
$$

де *А* – коефіцієнт використання, який визначається за графіками, що зображені на рис. 1.3, в залежності від числа полюсів та полюсної поділки;

*c n* – синхронна частота обертання

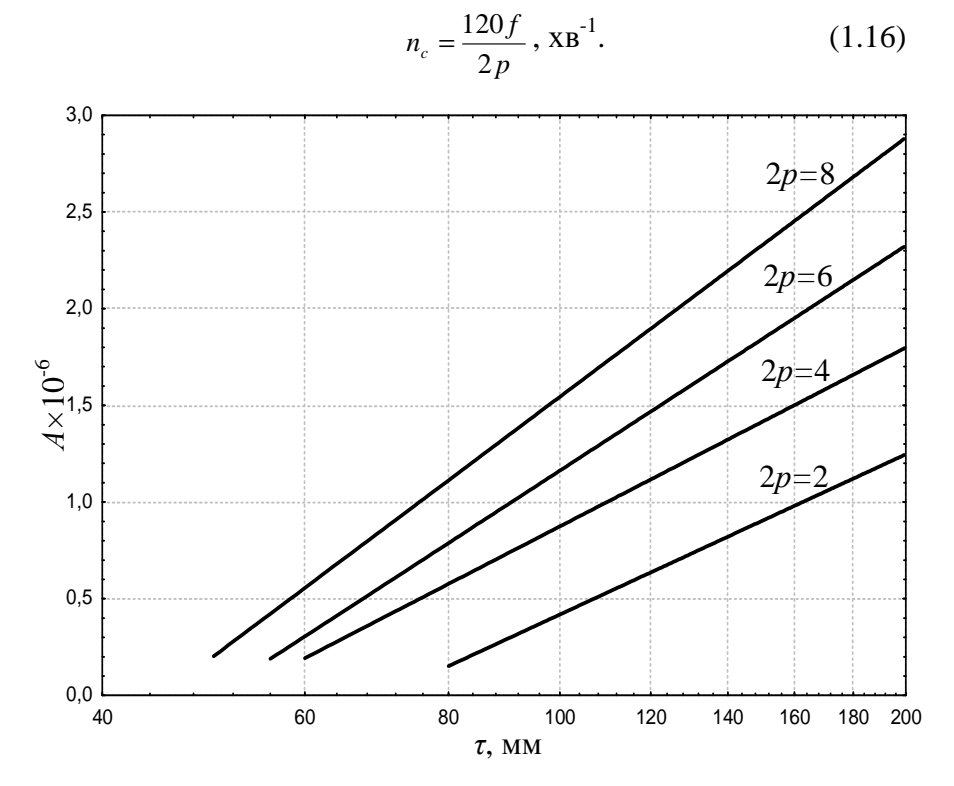

Рисунок 1.3 – Графіки залежностей коефіцієнта використання від полюсної поділки двигуна.

#### **1.2 Розрахунок параметрів обмотки статора**

Значення допустимого діапазону зміни електромагнітних навантажень для асинхронного двигуна вибирають з табл. 1.1 в залежності від його орієнтовної потужності [2, 3]. На початку розрахунку задаються максимально можливим значенням індукції в повітряному проміжку з метою отримання

максимальної потужності двигуна  $B_{\delta} = B_{\delta_{\text{max}}}$ . Це також дає можливість отримати порівняно кращі пускову та перевантажувальну здатність двигуна. Перевірку правильності вибору значення  $B_{\delta}$  здійснюють шляхом визначення індукції в зубцях та спинці статора та порівняння їх з допустимими значеннями.

Таблиця 1.1 – Допустимі електромагнітні навантаження для асинхронних двигунів

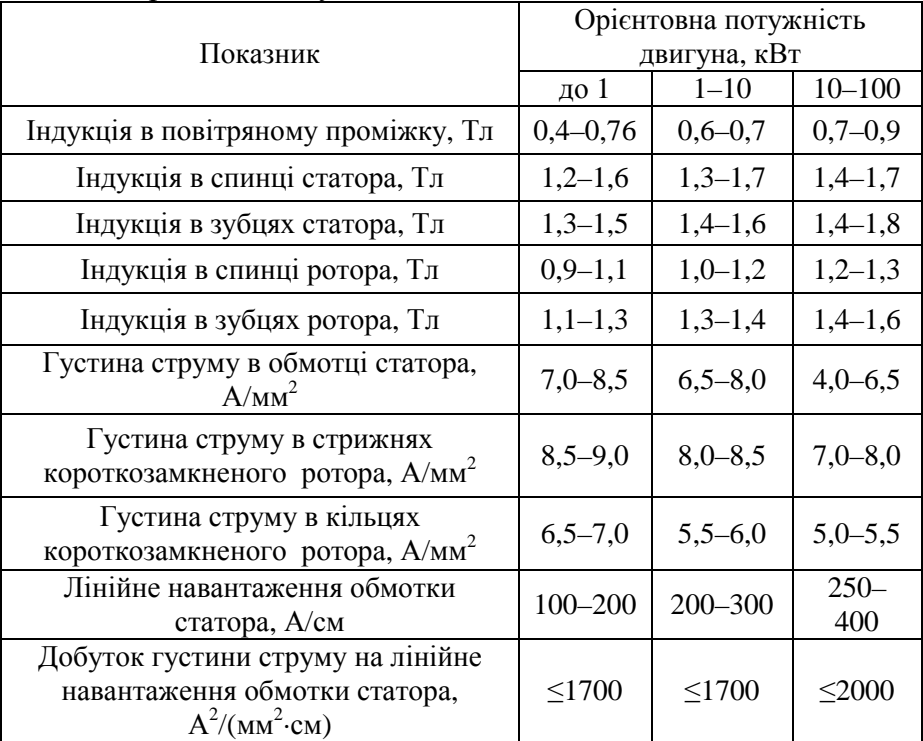

Магнітний потік двигуна [1]

$$
\Phi_0 = B_\delta \cdot Q_\delta \cdot 10^{-6}, \text{ B6.} \tag{1.17}
$$

Індукція в спинці статора

$$
B_{al} = \frac{\Phi_0 10^6}{2Q_{al}}, \text{ T.}
$$
 (1.18)

Індукція в зубцях статора

$$
B_{z1} = B_{\delta} \frac{t_1 l}{e_{z1} l_{a1}}, \text{Tr.} \tag{1.19}
$$

Отримані значення індукцій *Ba1* та *Bz1* порівнюються з допустимими (табл. 1.1). Якщо індукція в спинці статора *Ba1*>*Bдоп* або індукція в зубцях статора *Bz1*>*Bдоп*, то індукцію в повітряному проміжку  $B_8$  необхідно дещо зменшити (наприклад, на 0,05 Тл) та повторити розрахунки *Ba1* та *Bz1*. Подібні розрахунки повторюють доти, поки значення індукцій  $B_{a1}$  та  $B_{z1}$  не ввійдуть в допустимі межі.

Якщо зменшення індукції у повітряному проміжку  $B_{\delta}$  до мінімального значення не дає можливості вкластися в допустимий діапазон для *Ba1*, то необхідно зробити висновок, що двигун призначений на меншу частоту обертання, яка відповідає кількості полюсів [2]

$$
2p_{\mu} \approx 0.55 \frac{D_{el}}{h_{al}}.
$$
 (1.20)

Після визначення нового значення 2*p<sup>н</sup>* (з округленням до більшого парного числа, яке повинно бути більшим за задане значення 2*p*) розрахунок повторюють з початку. При незадовільних результатах може знадобитись подальше збільшення кількості пар полюсів.

Якщо ж індукція в спинці статора при максимальній індукції в повітряному проміжку значно менша від мінімального значення (більш ніж на 50 %), то кількість пар полюсів необхідно зменшити і повторити розрахунок.

Далі необхідно вибрати тип статорної обмотки двигуна, який залежить від його номінальної потужності (діаметра статора) та напруги [1, 3]. В асинхронних двигунах малої та середньої потужності (діаметр статора до 250 мм), що має місце для заданих варіантів розрахунку, використовуються одношарові концентричні обмотки. Для потужніших двигунів використовують двошарові обмотки. Питання щодо виконання обмоток асинхронних двигунів детально розглянуті в [1, 3].

Після вибору типу обмотки проводиться розрахунок її параметрів. Для одношарової концентричної обмотки:

- число пазів на полюс та фазу

$$
q = \frac{Z_1}{2pm},\tag{1.21}
$$

де *m* – число фаз двигуна.

- полюсна поділка обмотки (в пазах)

$$
\tau_1 = \frac{Z_1}{2p};\tag{1.22}
$$

- діаметральний крок

$$
y = \tau_1; \tag{1.23}
$$

- число котушок в обмотці

$$
n_{\kappa} = \frac{Z_1}{2};
$$
 (1.24)

- число котушечних груп

$$
n_{\kappa^2} = \frac{n_{\kappa}}{q} \,. \tag{1.25}
$$

- кроки окремих котушок вибирають такими, щоб їх середній крок дорівнював полюсній поділці [3].

Якщо *р* – парне число, то двоярусна обмотка може бути розподілена на рівне число більших і менших котушечних груп.

В іншому випадку існує необхідність перехідної групи, половина якої лежить у верхньому ярусі, а інша в нижньому.

Далі приступають до розрахунку кількості та перерізу проводів в пазу статора. Число ефективних витків у фазі статорної обмотки (округляється до більшого)

$$
w_{e\phi. \, e} = \frac{k_E U_\phi}{4,44f\Phi_0 k_{o6}},\tag{1.26}
$$

де *kE* – коефіцієнт, що враховує падіння напруги в колі статора,  $k_E$ =0,96 [1];

*Uф* – фазна напруга двигуна, В;

*kоб* – обмоточний коефіцієнт, який для одношарових концентричних обмоток залежить від числа пазів на полюс та фазу *q*, табл. 1.2 [3].

 Таблиця 1.2 – Значення обмоточного коефіцієнта

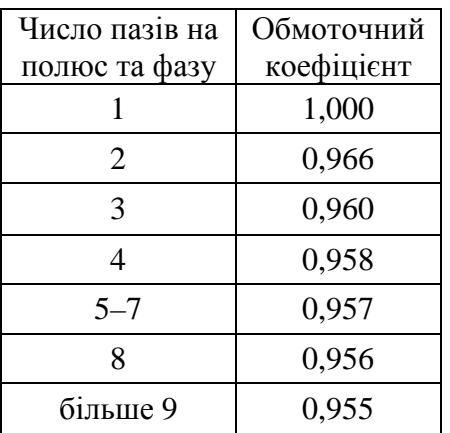

 Число ефективних проводів в пазу (округляється до цілого)

$$
w_{e\phi.n} = \frac{2m}{Z_1} w_{e\phi.s}.
$$
 (1.27)

Далі перераховується число ефективних витків у фазі

$$
w_{e\phi.s} = \frac{Z_1}{2m} w_{e\phi.n}.
$$

Для двигунів малої та середньої потужності, що має місце для заданих варіантів, статорну обмотку намагаються виконати з одним елементарним проводом у ефективному та з однією паралельною віткою у фазі, тобто приймають відповідно  $a_1=1$  та  $a_2=1$ .

Число елементарних провідників в пазу статора

$$
w_{e_{n,n}} = w_{e_{n,n}} a_1 a_2. \tag{1.28}
$$

Конструкція пазової ізоляції всипної одношарової статорної обмотки асинхронного двигуна наведена на рис. 1.1. Приблизна площа перерізу паза, яку займає клин та прокладка під клин

$$
Q_{\kappa np} = b_{1c} (h_{\kappa n} + h_{np}), \text{MM}^2. \tag{1.29}
$$

Приблизна площа перерізу паза, яку займає пазова ізопянія

$$
Q_{nas} = h_{nas} (b_{1c} + b_{2c} + 2(h_{n1} - h_{ul} - h_{kl}))
$$
, MM<sup>2</sup>. (1.30)

Вільний переріз паза

$$
Q'_{\rm nl} = Q_{\rm nl} - Q_{\kappa \, np} - Q_{\rm nas} \, , \, {\rm MM}^2. \tag{1.31}
$$

Згідно рекомендацій [1], для полегшення закладання проводів обмотки в паз, коефіцієнт заповнення вільного перерізу паза *k<sup>з</sup>* не повинен перевищувати значення 0,75. Допустимо прийняти *kз*=0,75. Переріз паза під ізольовані проводи

$$
Q_{\eta \rho o \epsilon} = k_{\beta} Q'_{nl}, \text{MM}^2. \tag{1.32}
$$

Переріз квадрату, що описує ізольований провід

$$
q_{i_{3.86}} = \frac{Q_{\eta \rho o s}}{W_{e n n}}, \text{mm}^2. \tag{1.33}
$$

Розрахунковий діаметр ізольованого проводу

$$
d_{i_3} = \sqrt{q_{i_{3.86}}}, \text{MM.} \tag{1.34}
$$

Для обмотки з класом нагрівостійкості *Е* може бути використано провід марки ПЭТВ (мідний емальований) [4]. За довідковими даними [4], які наведені в табл. Б.1 додатку Б, вибирають найближче до розрахованого стандартизоване значення діаметра ізольованого проводу *dіз* і відповідне значення неізольованого проводу *d0*. Вибраний провід перевіряють за умовами:

- необхідної гнучкості  $d_0 \leq d_{0max} = 1,81$  мм;

- вільного проходження через шліц паза *dіз* ≤ *вш<sup>1</sup>* − 3,0 .

У випадку, якщо провід не відповідає хоча б одній з вимог, збільшують кількість елементарних провідників в ефективному проводі *а<sup>1</sup>* або кількість паралельних віток *а2* в обмотці, беручи до уваги, що число *а*<sup>2</sup> не може бути довільним, табл. 1.3 [3]. Розрахунки повторюють, починаючи з формули (1.28). Подібні перерахунки повторюють доти, поки вибраний провід не буде задовольняти вищенаведеним вимогам.

Таблиця 1.3 – Допустиме число паралельних віток в обмотці статора

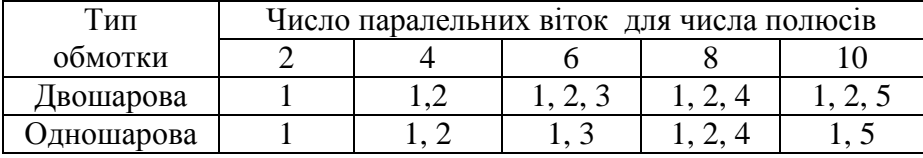

Площа перерізу вибраного проводу

$$
q_0 = \frac{\pi d_0^2}{4}, \text{MM}^2. \tag{1.35}
$$

$$
Homina пьний струм двигуна [1]Inl = jlala2q0, A,
$$
 (1.36)

де *j1 –* густина струму в обмотці статора, яка приймається середньою з допустимого інтервалу (див. табл. 1.1)

$$
j_{I} = \frac{j_{Imax} + j_{Imin}}{2} , A/MM^{2}.
$$
 (1.37)

Лінійне навантаження обмотки статора, яке характеризує нагрівання двигуна під час роботи з навантаженням на валу [1]

$$
A_{I} = \frac{10I_{H I} w_{e\phi, n}}{t_{I}}, \text{ A/cm.}
$$
 (1.38)

Розраховане значення порівнюється з максимально допустимим (див. табл. 1.1)

$$
A_{I} \leq A_{\max} \, .
$$

Якщо дана умова не виконується, то необхідно зменшувати густину струму і повторювати розрахунки починаючи з формули (1.36) доти, поки лінійне навантаження не ввійде в допустимий інтервал. Випадок, коли *А1<Аmin*, є допустимим.

Ще одним показником, який характеризує нагрівання двигуна, є добуток густини струму на лінійне навантаження обмотки статора. Цей показник не повинен перевищувати максимального значення, що наведене в табл. 1.1

$$
j_{I}A_{I}\leq [j_{1}A_{I}]_{max}.
$$

У зв'язку з цим, може виникнути необхідність в додатковому зменшенні густини струму в обмотці статора та проведенні відповідних перерахунків.

## **1.3 Розрахунок параметрів короткозамкненого ротора**

Короткозамкнену обмотку ротора асинхронних двигунів невеликої потужності (до 100 кВт) найчастіше виконують литою, шляхом заливання в пази осердя ротора (див. рис. 1.2) розплавленого алюмінію. Стрижні обмотки, розміщені в пазах, з'єднують між собою за допомогою двох замикаючих кілець, які відливаються одночасно із стрижнями. Для забезпечення охолодження двигуна, на кільцях передбачаються вентиляційні лопаті. Загальний вигляд короткозамкненого литого ротора асинхронного двигуна наведено на рис. 1.4.

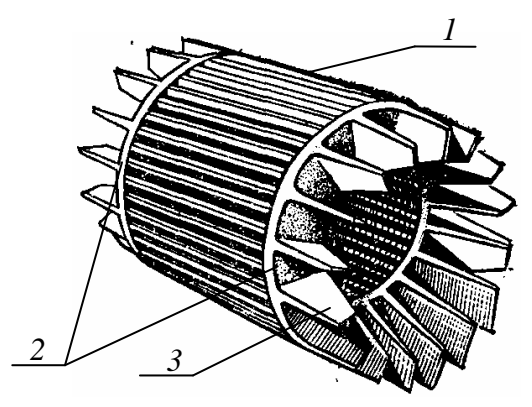

Рисунок 1.4 – Загальний вигляд литого ротора:

- 1 стрижні;
- 2 замикаючі кільця;
- 3 лопаті.

Повірочний розрахунок короткозамкненого ротора двигуна проводять за методикою, що наведена в [3].

За певних співвідношень кількості полюсів, кількості пазів статора та ротора можливі «залипання» ротора, надмірне гудіння двигуна під час його роботи. Для уникнення цих негативних явищ необхідно перевірити такі умови

 $Z_2 \neq Z_1 + 2p$ ;  $Z_2 \neq 0.5Z_1 \pm p$ ;  $Z_2 \neq 2Z_1 + 2p$ ;  $Z_2 \neq 6pk \pm 1$ ;  $Z_2 \neq 6pk \pm (2p \pm 1)$ ,  $Z_2 \neq Z_1$ ;  $Z_2 \neq 0.5Z_1$ ;  $Z_2 \neq 2Z_1$ ;  $Z_2 \neq 6pk$ ;  $Z_2 \neq 6qk + 2p$ ,  $Z_2 \neq Z_1 \pm p$ ; (1.39) де *k* – будь-яке ціле число.

Якщо якась з умов не виконується, то необхідно змінити кількість полюсів двигуна.

Індукція в зубцях та спинці ротора розраховується за формулами (1.18) та (1.19) з підстановкою відповідних параметрів ротора. Розраховані індукції, як правило, не виходять за допустимі межі (див. табл. 1.1), хоча в деяких випадках можливе перевищення максимальної межі. Заводи-виробники двигунів часто допускають перевищення максимального значення, тому такий випадок є прийнятним.

Струм у стрижнях литої обмотки короткозамкненого ротора

$$
I_c = \frac{6k_p I_{nl} w_{e\phi.n} k_{o\phi}}{Z_2}, \text{ A}, \qquad (1.40)
$$

де *kp* – коефіцієнт, який залежить від *соs φ* двигуна і визначається за табл. 1.4 (для проміжних значень – за інтерполяцією). Приблизне значення коефіцієнта потужності *соs φ* визначається з табл. 1.5 [2] за орієнтовною потужністю двигуна.

Струм в замикаючих кільцях обмотки ротора Таблиця 1.4 – Значення коефіцієнта *k<sup>p</sup>*

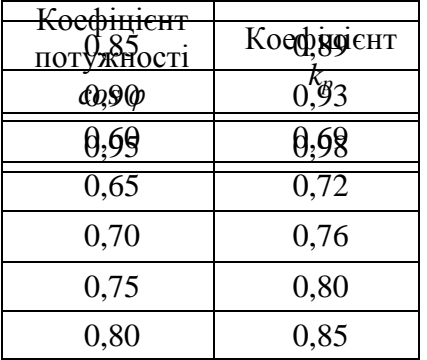

$$
I_{\kappa} = I_c \frac{1}{2 \sin \frac{\beta}{2}}, \text{ A}, \quad (1.41)
$$

де *β* – кут зсуву струму в сусідніх стрижнях

$$
\beta = \frac{2\pi p}{Z_2}, \text{paq.} \qquad (1.42)
$$

### Густина струму в стрижнях

$$
j_c = \frac{I_c}{Q_{n2}}
$$
, A/mm<sup>2</sup>. (1.43)

Таблиця 1.5 – Орієнтовні значення коефіцієнта потужності та коефіцієнта корисної дії асинхронних двигунів з короткозамкненим ротором

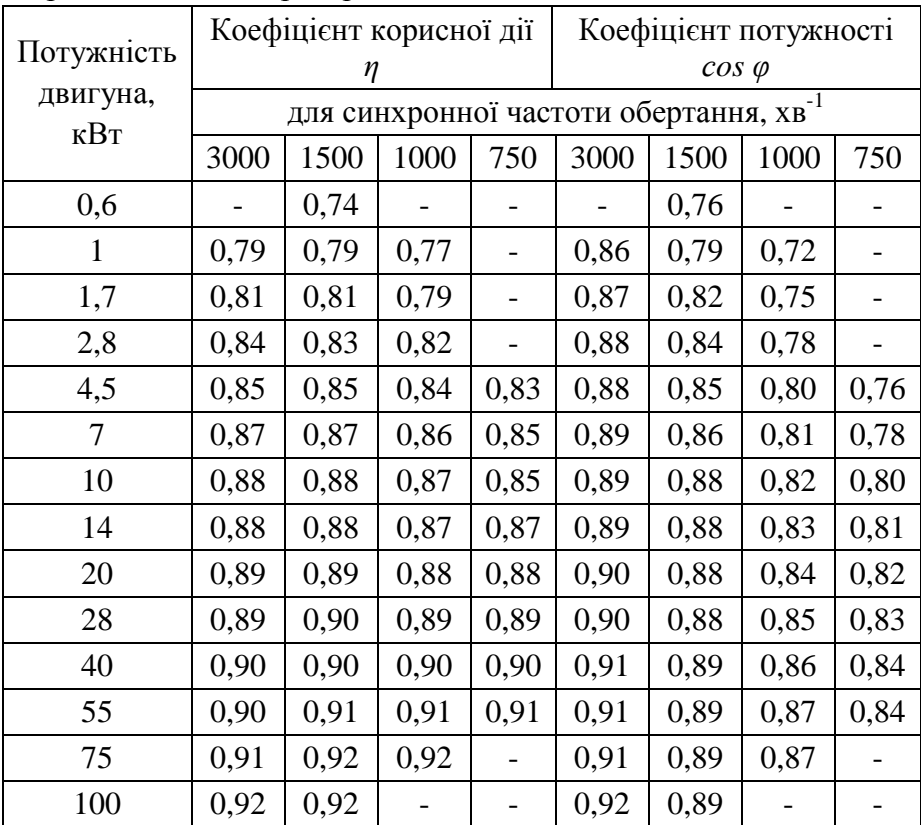

Густина струму в стрижнях ротора не повинна перевищувати максимальної межі (див. табл. 1.1), в іншому випадку потрібно зменшити густину струму в обмотці статора і провести повторні розрахунки, починаючи з формули (1.36).

Площа перерізу замикаючих кілець ротора

$$
Q_{\kappa} = \frac{I_{\kappa}}{j_{\kappa \text{ .cep}}}, \text{MM}^2,
$$
 (1.44)

де *jк. сер* – середня для допустимого інтервалу густина струму в кільцях,  $A/\text{mm}^2$  (див. табл. 1.1).

Радіальна висота кілець

$$
h_{k} = 1, 2h_{n2}, \text{MM.} \tag{1.45}
$$

Осьова товщина кілець

$$
\epsilon_{\kappa} = \frac{Q_{\kappa}}{h_{\kappa}}, \text{MM.}
$$
 (1.46)

Товщина замикаючих кілець ротора, для забезпечення їх механічної міцності, приймається не меншою 5 мм.

Середній діаметр замикаючих кілець

$$
D_{\kappa.cep} = D_{32} - h_{\kappa}, \text{MM.}
$$
 (1.47)

Під час розрахунку короткозамкненого ротора необхідно перевірити також механічне напруження, яке виникає в кільцях при обертанні ротора

$$
\sigma = 2.8 D_{\kappa c e p} n_c^2 \gamma 10^{-7}, \text{ M} \Pi a, \tag{1.48}
$$

де γ – густина матеріалу кільця, г/см<sup>3</sup>. Для алюмінію, який використовується для виготовлення литої обмотки короткозамкненого ротора, *γ*=2,75 г/см 3 .

Механічне напруження не повинне перевищувати максимально допустимого для даного матеріалу

$$
\sigma \leq \sigma_{\text{dom}} \,.
$$
\n(1.49)

Для алюмінію *σдоп*=160 МПа.

### **1.4 Розрахунок номінальної потужності та струму неробочого ходу двигуна**

Потужність, що споживається двигуном з мережі [2]

$$
S = 3U_{\phi}I_{1n}10^{-3}, \text{ kBA.}
$$
 (1.50)

Потужність на валу двигуна

$$
P = S\eta \cos\varphi, \text{ kBr.} \tag{1.51}
$$

де <sup>η</sup> *–* орієнтовне значення коефіцієнта корисної дії двигуна (див. табл. 1.5);

cosϕ *–* орієнтовне значення коефіцієнта потужності двигуна (див. табл. 1.5).

Струм неробочого ходу двигуна приймається приблизно рівним струму намагнічування

$$
I_0 \approx I_\mu, \text{A.} \tag{1.52}
$$

В свою чергу, струм намагнічування двигуна

$$
I_{\mu} = \frac{\pi p F_0}{\sqrt{2} m w_{e\phi, e} k_{o\delta}},\tag{1.53}
$$

де *F<sup>0</sup> –* повна магніторушійна сила (м.р.с.) намагнічування двигуна на одному полюсі, А.

Методика розрахунку магнітного кола двигуна наведена в [1]. Повна м.р.с. намагнічування двигуна розраховується як сума м.р.с. на всіх ділянках магнітного кола. До таких ділянок відносяться (див. рис. 1.5): спинка статора (ділянка *1–2*), зубцеві

зони статора (*2–3* та *1–8*) та ротора (*4–5* та *6–7*), повітряний проміжок (*3–4* та *7–8*), спинка ротора (*5–6*).

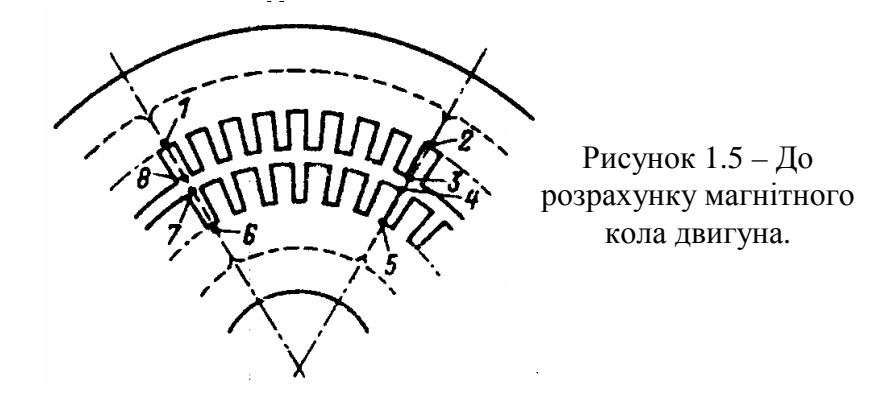

Повна м.р.с. намагнічування двигуна на одному полюсі

$$
F_0 = F_{\delta} + F_a + F_p + F_z \, , \, A, \tag{1.54}
$$

де *F<sup>δ</sup> –* м.р.с. повітряного проміжку, А;

- *F<sup>а</sup> –* м.р.с. спинки статора, А;
- $F_p$  м.р.с. ротора, А;
- *Fz –* м.р.с. зубців статора, А.
- М.р.с. повітряного проміжку

$$
F_{\delta} = \frac{k_{\delta} B_{\delta} \delta 10^4}{4\pi}, \text{A}, \tag{1.55}
$$

де *k<sup>δ</sup> –* коефіцієнт Картера, що враховує нерівномірний розподіл магнітного поля в повітряному проміжку внаслідок зубчастості статора та ротора

$$
k_{\delta} = k_{\delta 1} k_{\delta 2}.
$$
 (1.56)

У формулі (1.56) *kδ1(2) –* коефіцієнт Картера для гладкого ротора та зубчатого статора (для гладкого статора та зубчатого ротора):

$$
k_{\delta I(2)} = \frac{t_{I(2)}}{t_{I(2)} - \gamma_{I(2)}\delta} ;
$$
 (1.57)

$$
\gamma_{I(2)} = \frac{\left(\frac{6_{uI(2)}}{\delta}\right)^2}{5 + \left(\frac{6_{uI(2)}}{\delta}\right)},
$$
\n(1.58)

де *вш<sup>2</sup>*– ширина шліца паза ротора, мм. М.р.с. спинки статора

$$
F_{al} = H_{al} l_{ml}, \text{A}, \tag{1.59}
$$

де *Ha1 –* напруженість магнітного поля в спинці статора за магнітної індукції *Вa1*, визначена за спеціальною таблицею намагнічування для спинки статора асинхронних двигунів для вибраної сталі, в якій враховано нерівномірний розподіл магнітних силових ліній вздовж спинки (див. табл. В.1 додатку В [1]), А/м;

 *lм<sup>1</sup> –* половина довжини магнітної силової лінії в спинці статора

$$
l_{\scriptscriptstyle{M}I} = \frac{\pi (D_{\scriptscriptstyle{3}I} - h_{\scriptscriptstyle{aI}}) 10^{-3}}{4 \, p} \,, \text{ M}. \tag{1.60}
$$

М.р.с. зубців статора

$$
F_{zI} = H_{zI} h_{zI_1}, \text{ A}, \qquad (1.61)
$$

де *Hz1 –* напруженість магнітного поля в зубцях статора за магнітної індукції  $B_{7}$ , визначена за спеціальною таблицею намагнічування для зубців осердь асинхронних двигунів для вибраної сталі, в якій враховано нерівномірний розподіл магнітних силових ліній в зубцях (див. табл. В.2 додатку В [1]), А/м;

*hz1 –* розрахункова висота зубця статора

$$
h_{zI} = h_{nI} 10^{-3}, \text{m.}
$$
 (1.62)

М.р.с. зубців та спинки ротора може бути розрахована приблизно [4]

$$
F_p = 0.9(F_{a1} + F_{z1}), \text{ A.}
$$
 (1.63)

Струм неробочого ходу у відсотках від номінального

$$
I_0, \% = \frac{I_0}{I_{1_H}} 100, \%.
$$
 (1.64)

Розраховане значення струму неробочого ходу необхідно порівняти з максимальним каталожним значенням для двигунів даної серії. В табл. 1.6 за даними [6, 7, 8] наведені максимальні граничнодопустимі струми неробочого ходу для асинхронних двигунів сучасних серій АИ, 5А, 6А та попередньої серії 4А. У випадку перевищення граничнодопустимого значення необхідно дещо зменшити індукцію в повітряному проміжку *В<sup>δ</sup>* (наприклад, на 0,05 Тл) та повторити розрахунки починаючи з формули (1.17).

Після розрахунку параметрів обмотки, на креслярському ватмані формату А1 виконується її розгорнута схема. Обмотки різних фаз зображуються різним типом ліній для можливості їх

Таблиця 1.6 – Максимальні граничнодопустимі струми неробочого ходу для асинхронних двигунів (у відсотках від номінального струму)

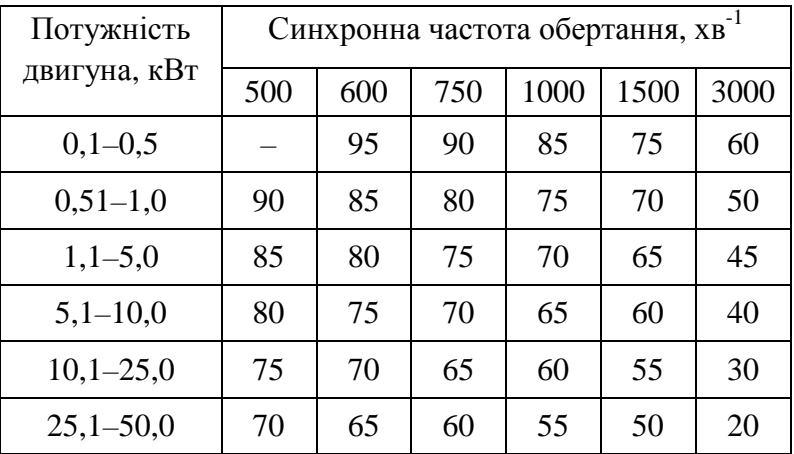

розрізнення. На цьому ж ватмані в масштабі наводиться розріз паза статора. При кресленні розрізу паза обмотувальний провід розміщується рівномірно по всій вільній площі паза, як це показано на рис. 1.1. В додатку Д наведено приклад виконання креслення.

**2 Перерахунок параметрів двигуна на нові номінальні дані**

 **2.1 Перерахунок параметрів двигуна на нове значення фазної напруги**

При переведенні двигуна на нову напругу при тій же частоті обертання умовою збереження його потужності є незмінність індукції на всіх ділянках магнітного кола та об'єму струму в пазу [3]. За умови збереження типу та кроку обмотки нове число ефективних провідників в пазу статора (округляється до найближчого цілого)

$$
w'_{e\phi \cdot n} = w_{e\phi \cdot n} \frac{U'_{\phi}}{U_{\phi}},
$$
 (2.1)

де *U ' <sup>ф</sup> –* нове значення фазної напруги, В.

Переріз елементарного провідника без ізоляції, який є ефективним проводом

$$
q'_0 = q_0 \frac{U_{\phi}}{U_{\phi}'}, \text{MM}^2. \tag{2.2}
$$

Розрахунковий діаметр елементарного провідника без ізоляції з виразу (1.35)

$$
d_0' = \sqrt{\frac{4q'_0}{\pi}}
$$
, MM. (2.3)

Значення *d<sup>0</sup>* ′ округляється до найближчого стандартизованого значення, за яким вибирають діаметр ізольованого проводу *dіз '* (див. додаток Б). Умова розміщення нових провідників у пазу

$$
\frac{w'_{e\phi,n}d'^{2}_{is}}{w_{e\phi,n}d^{-2}_{is}}<1.
$$
\n(2.4)

Якщо умова (2.4) не виконується, то необхідно розрахувати максимальний діаметр нового ізольованого проводу

$$
d'_{i_{2,max}} = d_{i_{3}} \sqrt{\frac{W_{e\phi,n}}{W'_{e\phi,n}}},
$$
 (2.5)

після чого вибрати найближче менше стандартизоване значення діаметра ізольованого проводу *dіз '* та відповідне значення діаметра проводу без ізоляції  $d'_{\theta}$ .

#### **2.2 Перерахунок параметрів двигуна на нове значення частоти обертання**

Методика перерахунку двигуна на нову частоту обертання наведена в [3]. Нова кількість пазів на полюс та фазу розраховується за виразом (1.21)

$$
q'=\frac{Z_1}{2p'm},
$$

де 2*р '* – нова кількість полюсів.

При переведенні двигуна на нову частоту обертання необхідно перевірити співвідношення (1.39) нового числа полюсів, числа пазів статора та ротора з точки зору нормальної роботи двигуна (відсутність «залипання» ротора, надмірного гудіння двигуна).

Нова синхронна частота обертання визначається за формулою (1.16). При збільшенні числа полюсів (зменшенні частоти обертання) та збереженні індукції в повітряному проміжку відбувається зменшення індукції в спинках статора та ротора. При зменшенні числа полюсів (збільшенні частоти обертання) індукції в спинках статора та ротора зростають, тому може виникнути необхідність у зменшенні індукції в

повітряному проміжку. Вирази для розрахунку індукцій в спинках статора та ротора

$$
B'_{al} = B_{al} \frac{2p}{2p'}, \text{Tr};
$$
 (2.6)

$$
B'_{a2} = B_{a2} \frac{2p}{2p'}, \text{ T.}
$$
 (2.7)

Індукція в зубцях статора і ротора при зміні числа полюсів не змінюється.

При перерахунках кількості та діаметра проводів в пазу для нової частоти обертання двигуна, статорна обмотка якого до цього була концентричною одношаровою, часто виявляється, що нове число пазів на полюс та фазу є дробом, що потребує переходу до двошарової петльової обмотки [3]. Це потребує зміни конструкції пазової ізоляції, що потрібно врахувати в розрахунках. В розрахунках курсової роботи для спрощення вважатимемо, що тип обмотки двигуна не змінюється. При збереженні типу обмотки та числа паралельних віток в обмотці нове число ефективних проводів в пазу (округляється до найближчого цілого)

$$
w'_{e\phi.n} = w_{e\phi.n} \frac{2p' k_{o\delta}}{2pk'_{o\delta}} ,
$$
 (2.8)

 $\pi$ е *' об* – нове значення обмоточного коефіцієнта, яке знаходиться за табл. 1.2 (за інтерполяцією).

Переріз нового елементарного провідника без ізоляції, який є ефективним проводом

$$
q'_0 = q_0 \frac{2p}{2p'}, \text{MM}^2. \tag{2.9}
$$

Вибір нового обмотувального проводу проводять таким же чином, як і для перерахунку двигуна на нову напругу, за виразами (2.3) – (2.5).

Нова потужність двигуна

$$
P' = P \frac{2p}{2p'}, \text{ kBr.}
$$
 (2.10)

При збільшенні частоти обертання двигуна необхідно перевірити механічну міцність його частин. Кругова швидкість ротора для нової частоти обертання *n<sup>с</sup> '*

$$
v_p = \frac{\pi D_{32} n'_c}{6000}, \text{ m/c.}
$$
 (2.11)

Для короткозамкненого ротора ця швидкість не повинна перевищувати значення 60 м/с, для фазного ротора – 40 м/с. Окрім цього, за рис. 2.1 необхідно перевірити міцність вільного кінця валу ротора. Діаметр валу ротора повинен бути більшим від значення, знайденого за відповідною кривою рис. 2.1 (для нової частоти обертання *n<sup>с</sup> '* та нової потужності двигуна *Р '* ).

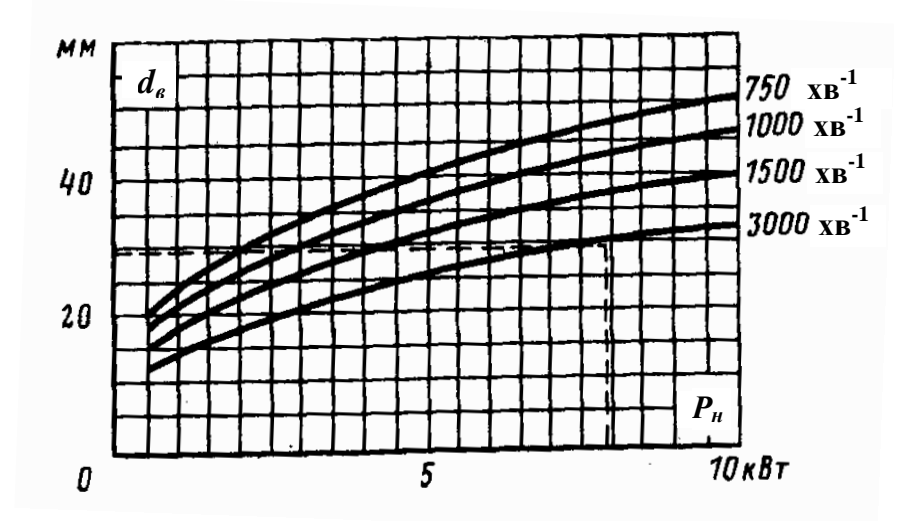

Рисунок 2.1 – Залежність мінімального діаметра кінця валу ротора від потужності двигуна.

В курсовій роботі пропонується виконати перерахунок двигуна на більше число полюсів 2 $p^{'} = 2p + 2$ .

## **Додаток А Вихідні дані для розрахунку**

Відповідно до заданих результатів вимірювання активної частини асинхронного двигуна з короткозамкненим ротором, який поступив в ремонт з відсутніми паспортними даними та пошкодженою обмоткою статора, а також технічних вимог з боку замовника ремонту, в першій частині роботи:

1. Розрахувати його основні геометричні показники та орієнтовну потужність.

2. Визначити параметри одношарової концентричної статорної обмотки двигуна.

3. Провести повірочний розрахунок короткозамкненого ротора.

32

4. Розрахувати номінальні значення потужності та струму неробочого ходу.

У другій частині роботи розрахувати параметри двигуна з даними геометричними розмірами, але призначеного для роботи з іншою фазною напругою обмотки статора (для роботи з іншою частотою обертання).

За результатами розрахунків виконати графічну частину роботи, яка включає креслення розгорнутої схеми обмотки статора та розрізу паза статора.

Результати загального огляду двигуна

Серія, до якої належить двигун – АИ. Електротехнічна сталь осердь статора та ротора – холоднокатана ізотропна марки 2013 з оксидуванням поверхні, товщина листів *∆*=0,35 мм. Пази статора – трапецієвидні, пази ротора – грушовидні.

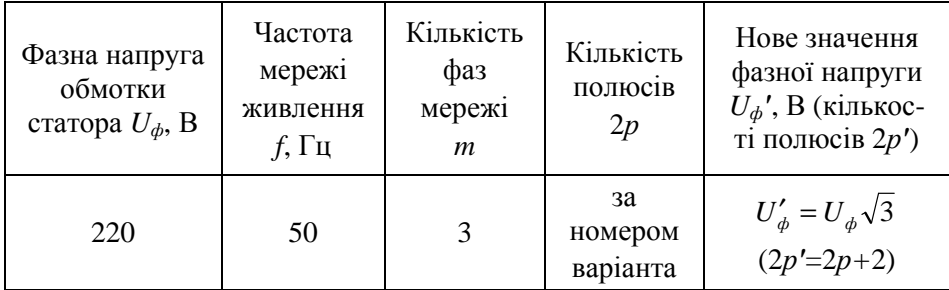

Технічні вимоги до двигуна

#### Варіант №

Результати вимірювання активної частини двигуна

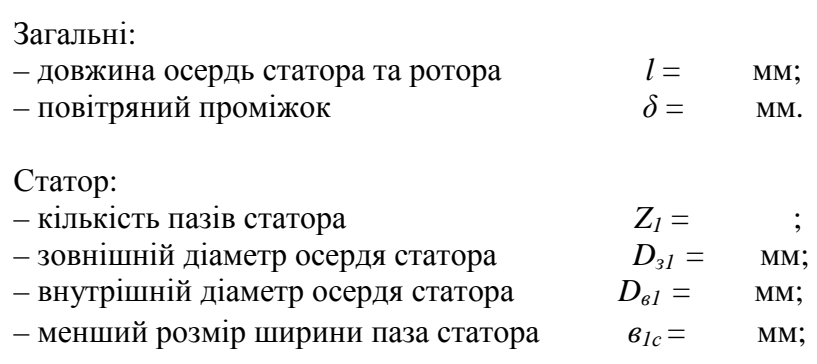

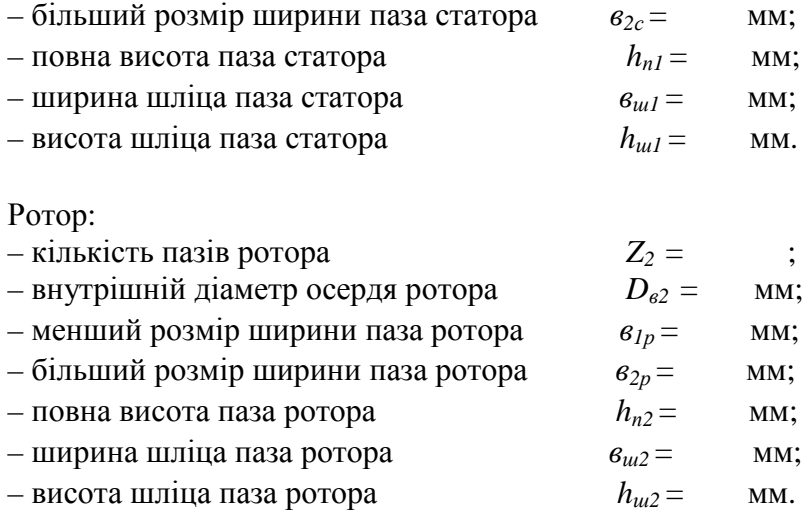

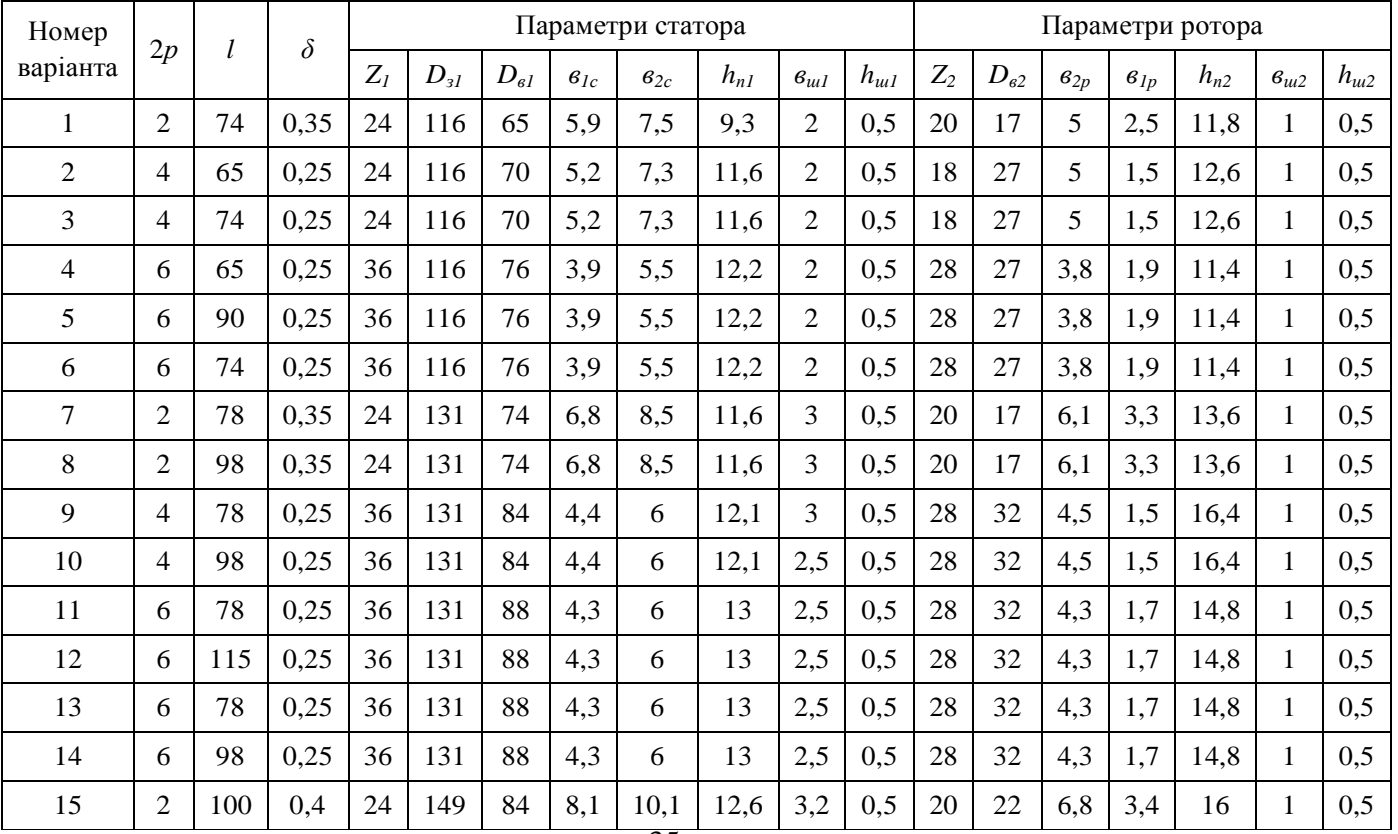

## Таблиця <sup>А</sup>.1 – Дані варіантів розрахунку

# Продовження таблиці <sup>А</sup>.1

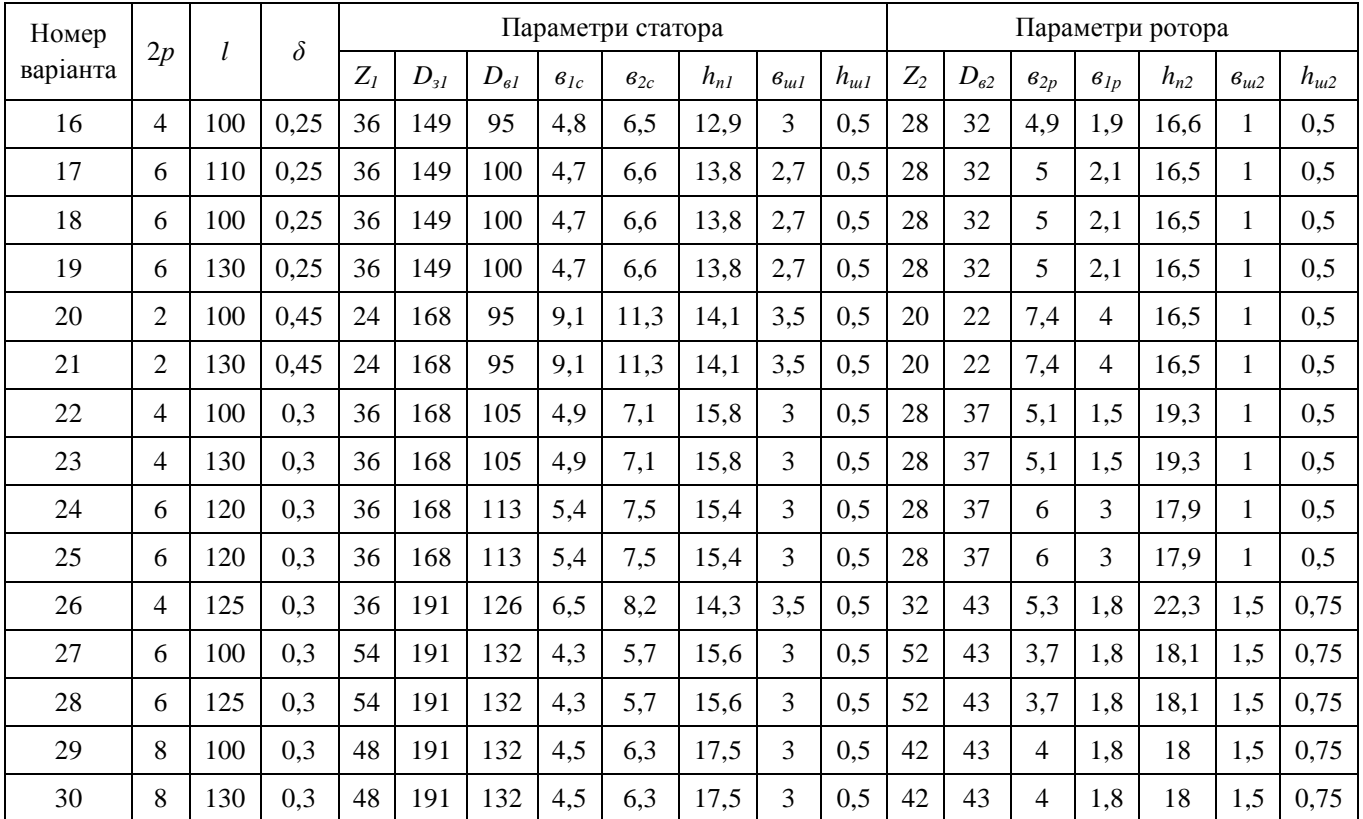

## **Додаток Б**

## **Дані обмотувального проводу марки ПЭТВ**

Таблиця Б.1 – Діаметри круглих мідних емальованих проводів марки ПЭТВ

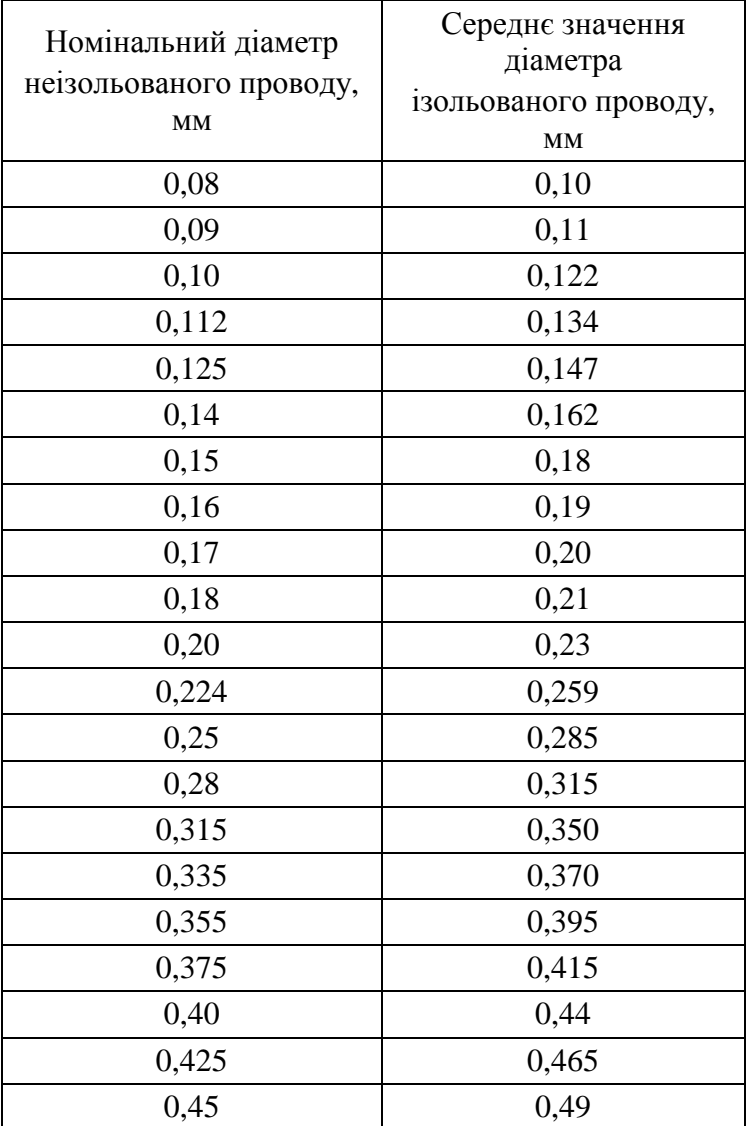

# Продовження таблиці Б.1

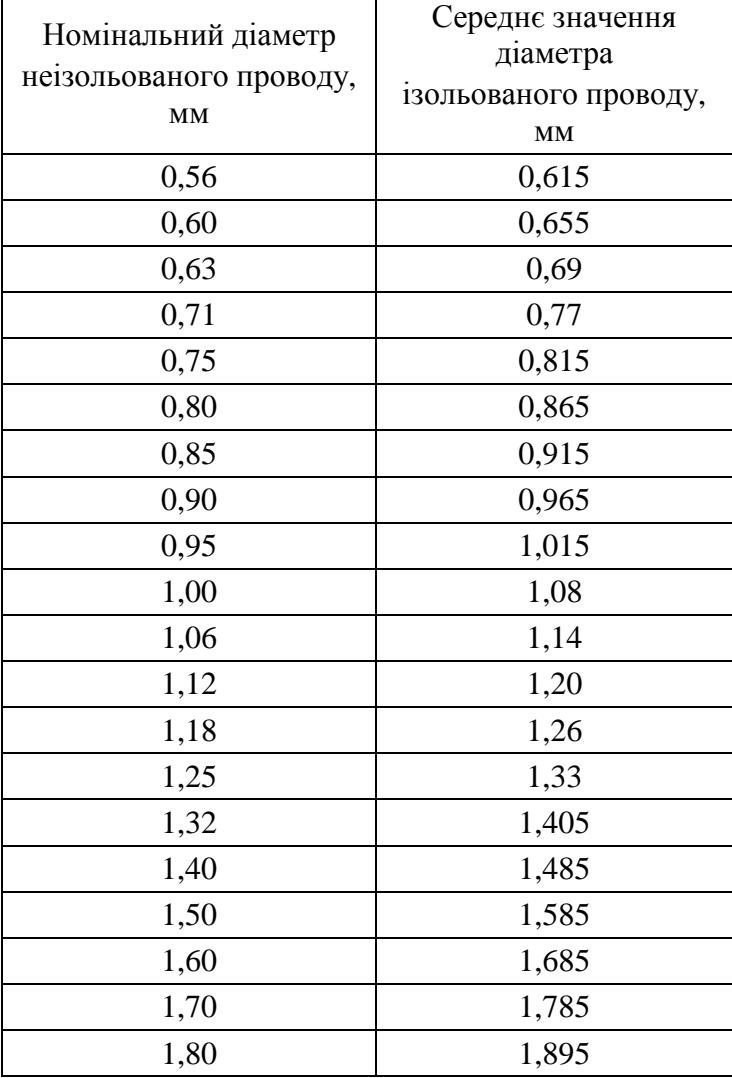

### **Додаток В**

## **Таблиці намагнічування сталі марки 2013**

Таблиця В.1 – Таблиця намагнічування сталі марки 2013 для спинок асинхронних двигунів

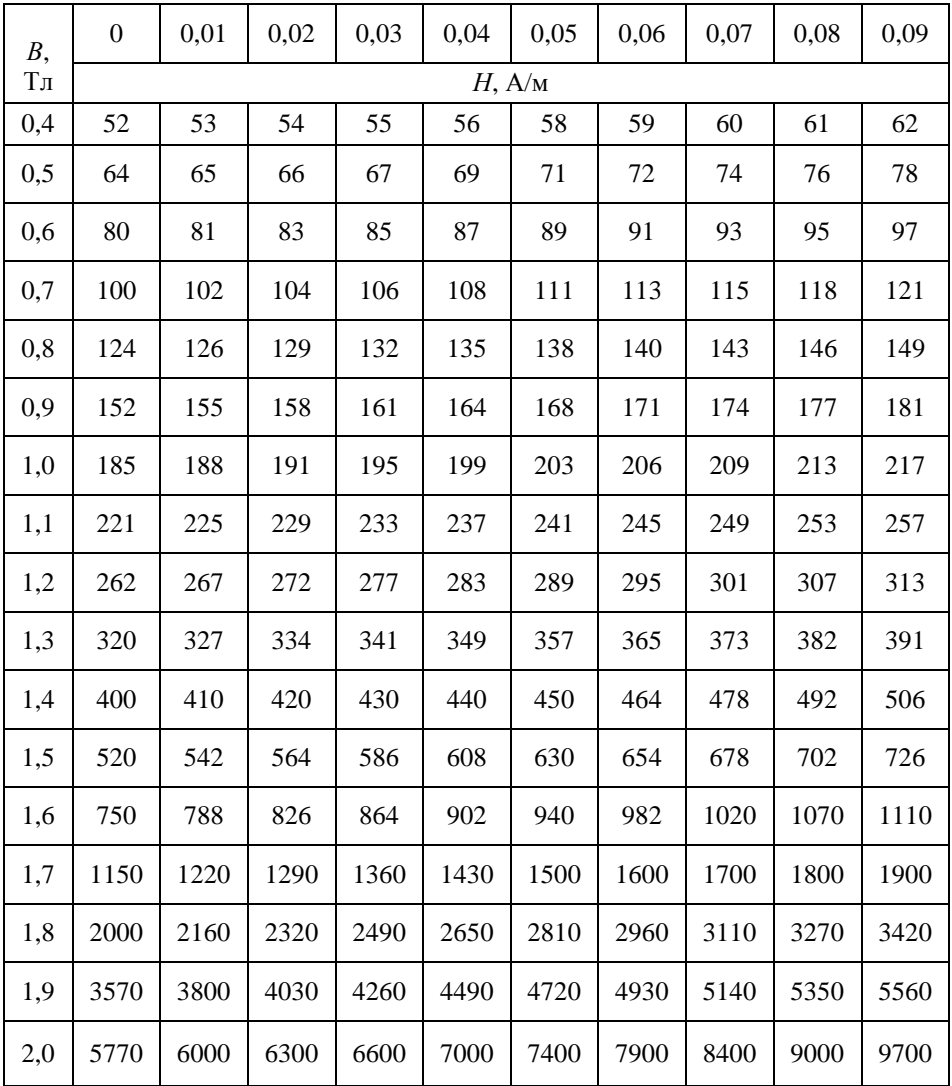

| $B$ , Тл | $\boldsymbol{0}$ | 0,01  | 0,02  | 0,03  | 0,04  | 0,05  | 0,06  | 0,07  | 0,08  | 0,09  |
|----------|------------------|-------|-------|-------|-------|-------|-------|-------|-------|-------|
|          | $H$ , $A$ / $M$  |       |       |       |       |       |       |       |       |       |
| 0,4      | 124              | 127   | 130   | 133   | 136   | 138   | 141   | 144   | 147   | 150   |
| 0,5      | 154              | 157   | 160   | 164   | 167   | 171   | 174   | 177   | 180   | 184   |
| 0,6      | 188              | 191   | 194   | 198   | 201   | 205   | 208   | 212   | 216   | 220   |
| 0,7      | 223              | 226   | 229   | 233   | 236   | 240   | 243   | 247   | 250   | 253   |
| 0,8      | 256              | 259   | 262   | 265   | 268   | 271   | 274   | 277   | 280   | 283   |
| 0,9      | 286              | 290   | 293   | 297   | 301   | 304   | 308   | 312   | 316   | 320   |
| 1,0      | 324              | 329   | 333   | 338   | 342   | 346   | 350   | 355   | 360   | 365   |
| 1,1      | 370              | 375   | 380   | 385   | 391   | 396   | 401   | 406   | 411   | 417   |
| 1,2      | 424              | 430   | 436   | 442   | 448   | 455   | 461   | 467   | 473   | 479   |
| 1,3      | 486              | 495   | 505   | 514   | 524   | 533   | 563   | 574   | 584   | 585   |
| 1,4      | 586              | 598   | 610   | 622   | 634   | 646   | 658   | 670   | 683   | 696   |
| 1,5      | 709              | 722   | 735   | 749   | 763   | 777   | 791   | 805   | 820   | 835   |
| 1,6      | 850              | 878   | 906   | 934   | 962   | 990   | 1020  | 1050  | 1080  | 1110  |
| 1,7      | 1150             | 1180  | 1220  | 1250  | 1290  | 1330  | 1360  | 1400  | 1440  | 1480  |
| $1,\!8$  | 1520             | 1570  | 1620  | 1670  | 1720  | 1770  | 1830  | 1890  | 1950  | 2010  |
| 1,9      | 2070             | 2160  | 2250  | 2340  | 2430  | 2520  | 2640  | 2760  | 2890  | 3020  |
| 2,0      | 3150             | 3320  | 3500  | 3680  | 3860  | 4040  | 4260  | 4480  | 4700  | 4920  |
| 2,1      | 5140             | 5440  | 5740  | 6050  | 6360  | 6670  | 7120  | 7570  | 8020  | 8470  |
| 2,2      | 8920             | 9430  | 9940  | 10460 | 10980 | 11500 | 12000 | 12600 | 13200 | 13800 |
| 2,3      | 14400            | 15100 | 15800 | 16500 | 17200 | 18000 | 18800 | 19600 | 20500 | 21400 |

Таблиця В.2 – Таблиця намагнічування сталі марки 2013 для зубців асинхронних двигунів

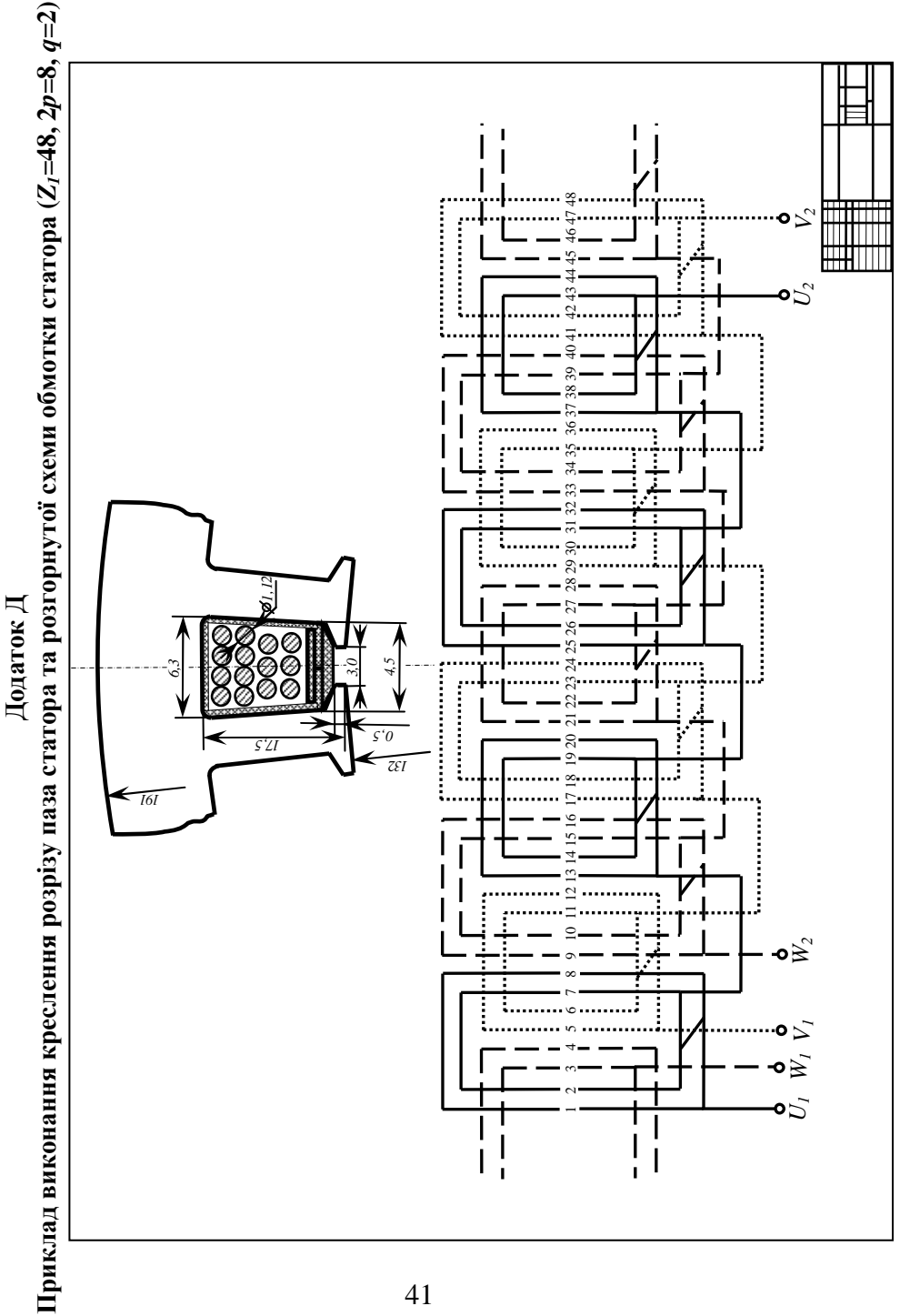

41

## **СПИСОК ВИКОРИСТАНОЇ ЛІТЕРАТУРИ**

1. Копылов И.П. Проектирование электрических машин: Учеб. для вузов / И.П. Копылов, Б.К. Клоков, В.П. Морозкин, Б. Ф. Токарев. Под ред. И.П. Копылова. – 3-е изд., испр. и доп. – М.: Высш. шк., 2002. – 757 с.: ил.

2. Дьяков В.И. Типовые рассчеты по электрооборудованию: Практ. пособие / В.И. Дьяков – 7-е изд., перераб. и доп. – М.: Высш. шк., 1991. – 160 с.: ил.

3. Маршак Е.Л. Ремонт и модернизация асинхронных двигателей / Е.Л. Маршак – Изд. 2-е, перераб. и доп. – М.: «Энергия», 1976. – 264 с.: ил.

4. Антонов М.В. Эксплуатация и ремонт электрических машин: Учеб. пособие для спец. «Электромеханика» вузов / М.В. Антонов, Н.А. Акимова, Н.Ф. Котеленец. – М.: Высш. шк., 1989. – 192 с.: ил.

5. Кацман М.М. Расчет и конструирование электрических машин: Учеб. пособие для техникумов / М.М. Кацман – М.: Энергоатомиздат, 1984. – 360 с.: ил.

6. Справочник по электрическим машинам в 2 т. / Под общей ред. И.П. Копылова и Б.К. Клокова. Т. 1. – М.: Энергоатомиздат, 1988. – 456 с., Т. 2. – М.: Энергоатомиздат, 1989. – 687 с.

7. Асинхронные двигатели серии 4А. Справочник. / А.Д. Кравчик, М.М. Шлаф, В.И. Афонин, Е.А. Соболевская. – М.: Энергоиздат, 1982. – 504 с.

8. Попов В.И. Современные асинхронные электрические машины: Новая Российская серия RA / В.И. Попов, Т.А. Ахунов, Л.И. Макаров. – М.: Энергоатомиздат, 1999. – 138 с.

9. Петриков Л.В., Корначенко Г.Н. Асинхронные электродвигатели: Обмоточные данные. Ремонт. Модернизация / Справочник. – М.: Энергоатомиздат, 2000. – 496 с.: ил.

10. Документація. Звіти у сфері науки і техніки. Структура та правила оформлення: ДСТУ 3008-95. – [Чинний від 1996-01-01]. – Держспоживстандарт України, 1995. – 43 с. (Національний стандарт України)

Навчальне видання

#### **Мірошник О.В., Савченко О.А., Трунова І.М., Коробка В.О.**

#### МЕТОДИЧНІ ВКАЗІВКИ ДО ВИКОНАННЯ КУРСОВОЇ РОБОТИ

### **«ПОВІРОЧНИЙ РОЗРАХУНОК АСИНХРОННОГО ДВИГУНА ПІД ЧАС РЕМОНТУ З УРАХУВАННЯМ УМОВ ЕКСПЛУАТАЦІЇ»**

Кафедра електропостачання та енергетичного менеджменту

Відповідальний за випуск: А.В. Левкін

Комп'ютерний набір та верстка: В.І. Булгакова

Підп. до друку 21.06.10 Зам. № 120 Формат паперу 60х84 1/16 Обл. - вид. арк. 1,5 Ризограф TR 1510 № 80654645

ХНТУСГ , 61002, м. Харків, вул. Артема 44, кім.101

Підготовлено та надруковано Навчально-методичним відділом Харківського національного технічного університету сільського господарства імені Петра Василенка